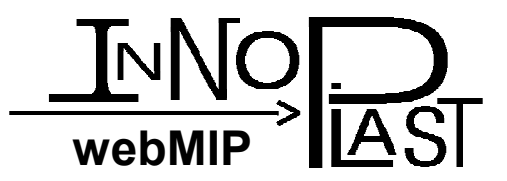

# webMIP

## **web-based Management In Production of plastics industry**

Database oriented web application

Management tool for increasing product quality and productivity

Describing Version 2.14

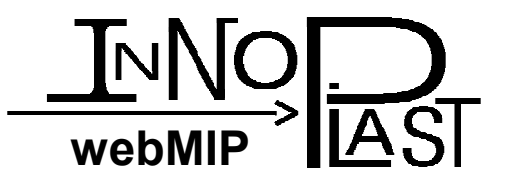

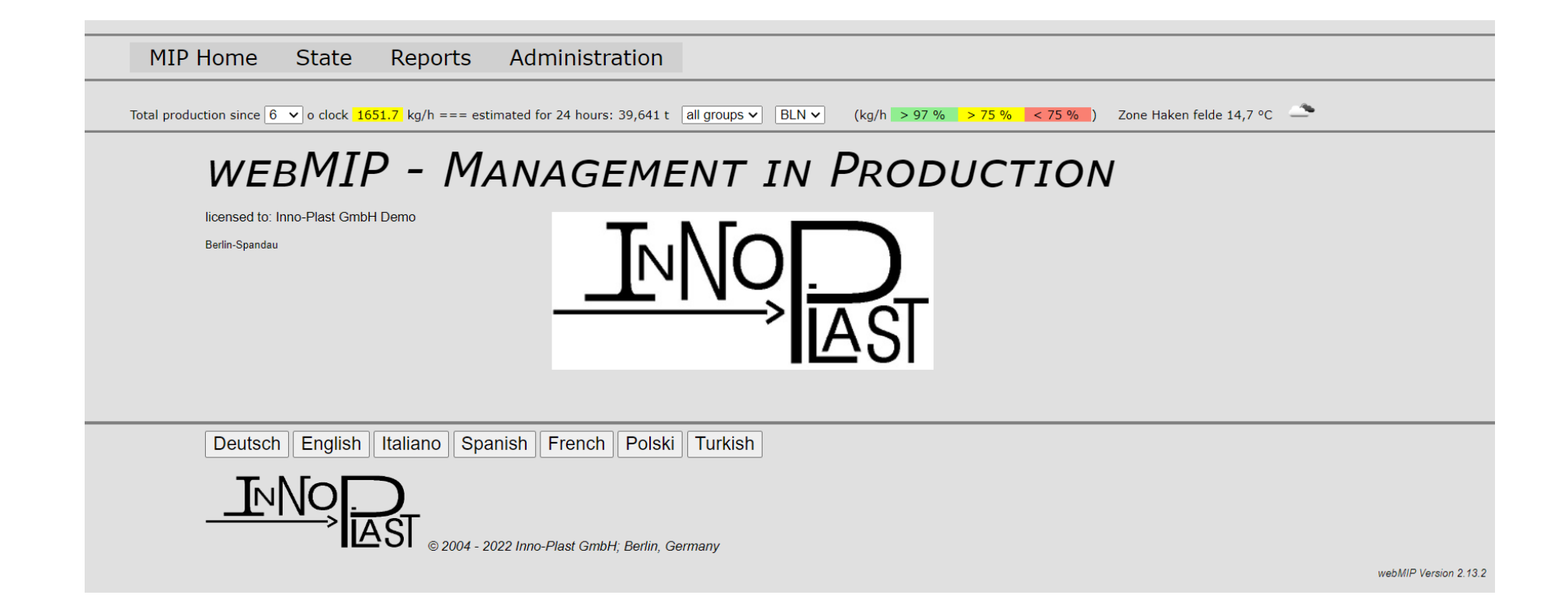

### **1.0 – Welcome page with licensing and language selection**

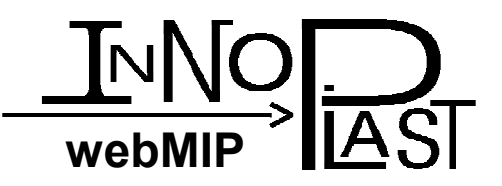

# **Increasingproductivity and quality**

- Recording the produced quantities,<br>material usage and the continuous material usage and the continuous throughput
- • Evaluation of downtime and machine utilization, together with the shift personnel based on specific reports
- Daily updated reports, even per e-mail
- •Availability of qualitative production data such as film weight and thickness profile

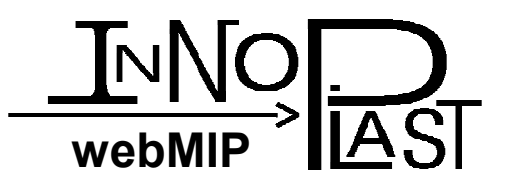

# **Your benefits**

- Permanent overview of the production process, inside<br>or outside the production facility or outside the production facility
- Evaluations of the current production up-to-the-minute
- Intuitive user interface and the use of common<br>browsers allows immediate use of the system w browsers allows immediate use of the system without extra installation and training period
- With an existing network connection to the database<br>server access from any place is possible server, access from any place is possible
- Extensions, including and especially individual<br>In adjustments to given structures are possible at adjustments to given structures are possible at any time with minimal effort.
- Connection and integration of gravimetric third-party<br>systems can be done unon request systems can be done upon request

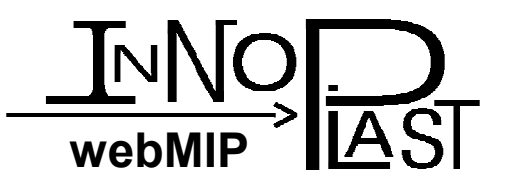

# **1. Base package**

- •Control center function with display of recorded production data
- •Reports for all machines and any time periods, included graphics and downtime
- Material database and tracking
- Automatic daily report by email
- •Commissioning of the webMIP server

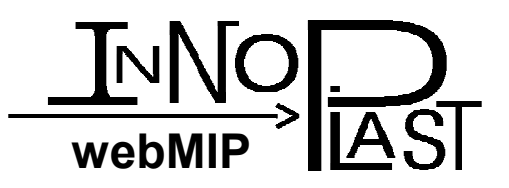

**3** Login

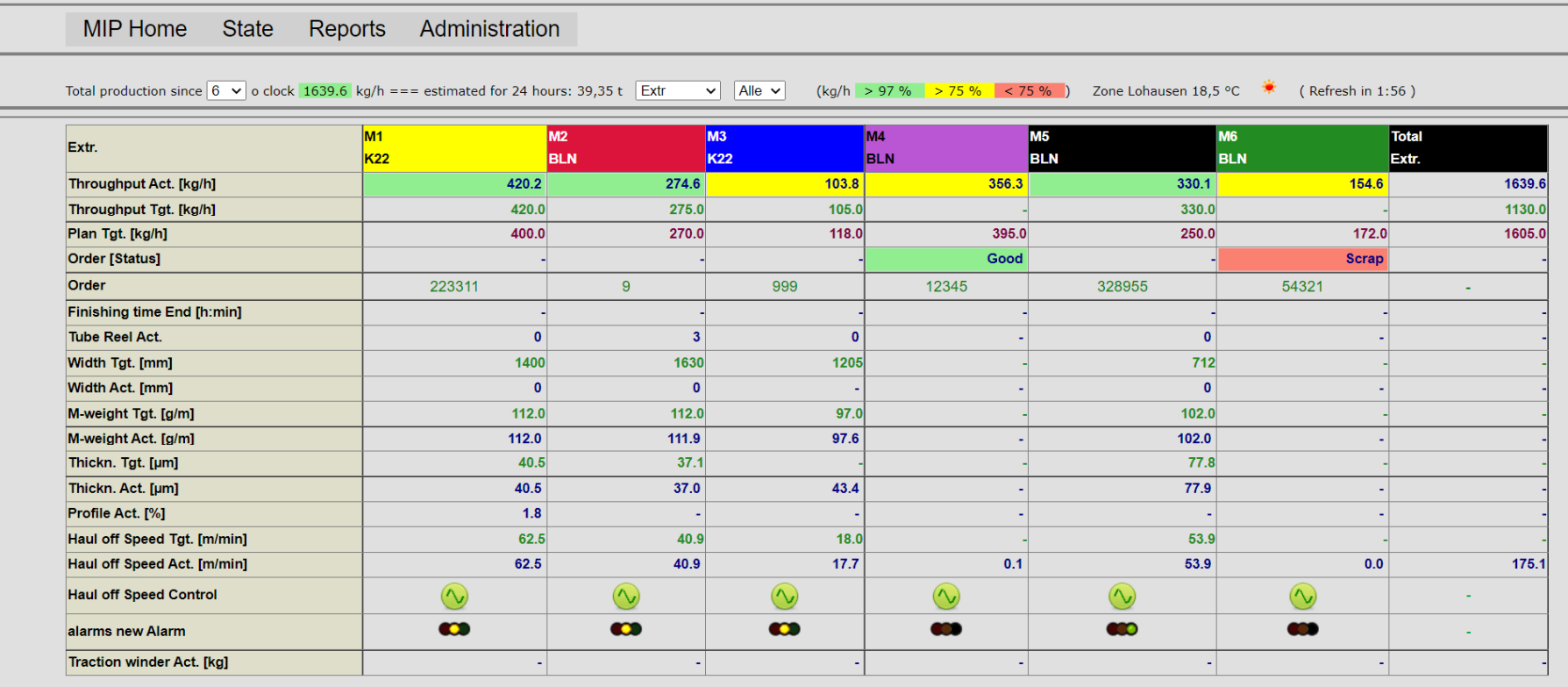

### **1.1.1 – Overall status**

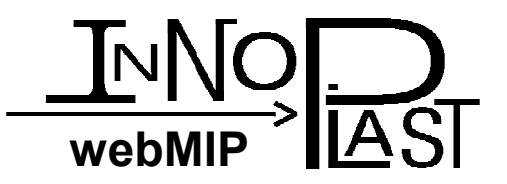

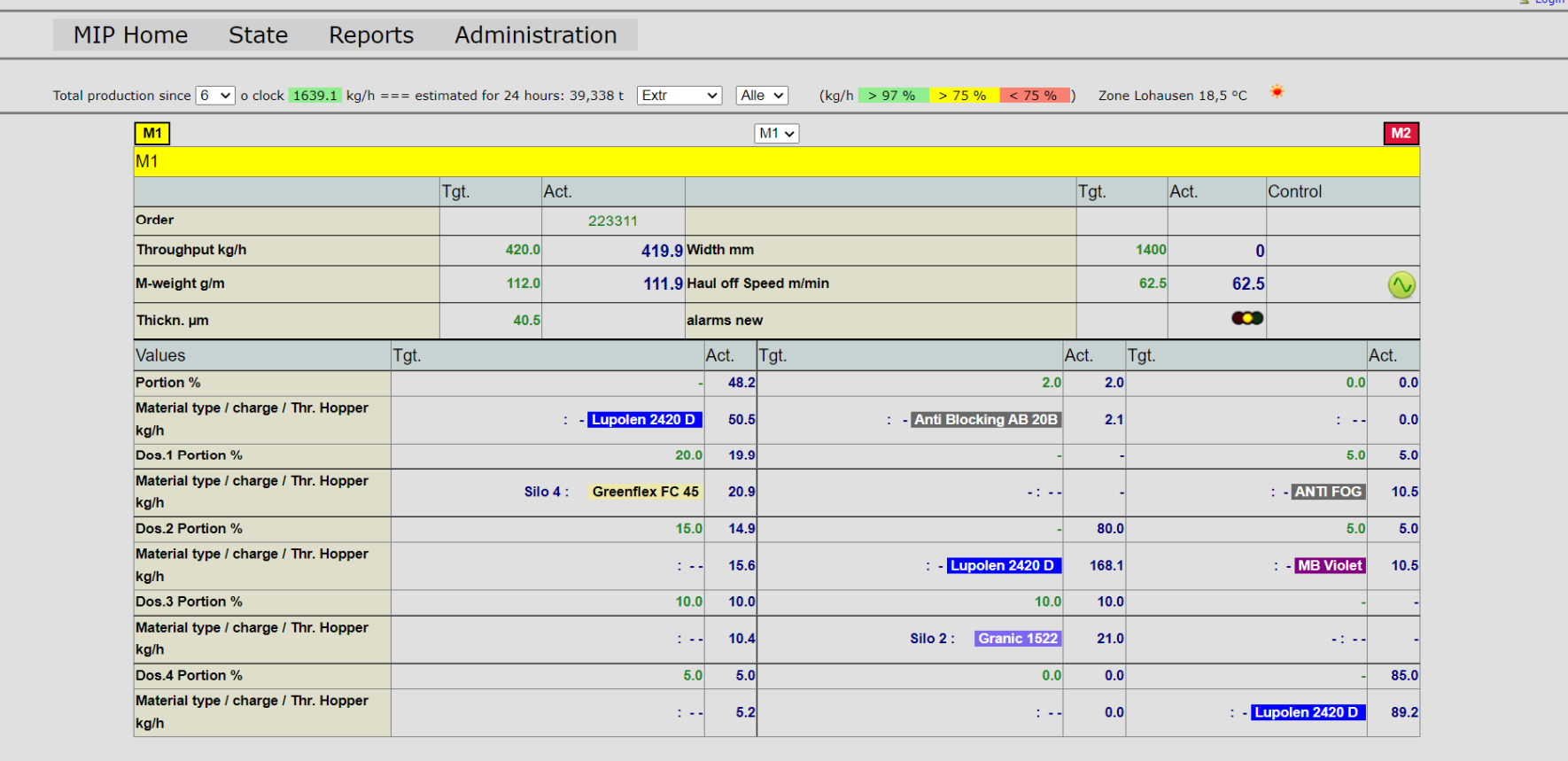

1.1.2 - Machine State (coex machine)

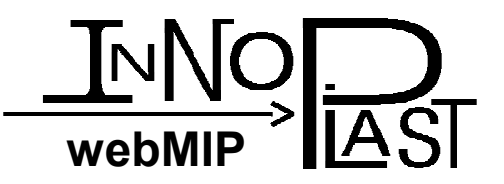

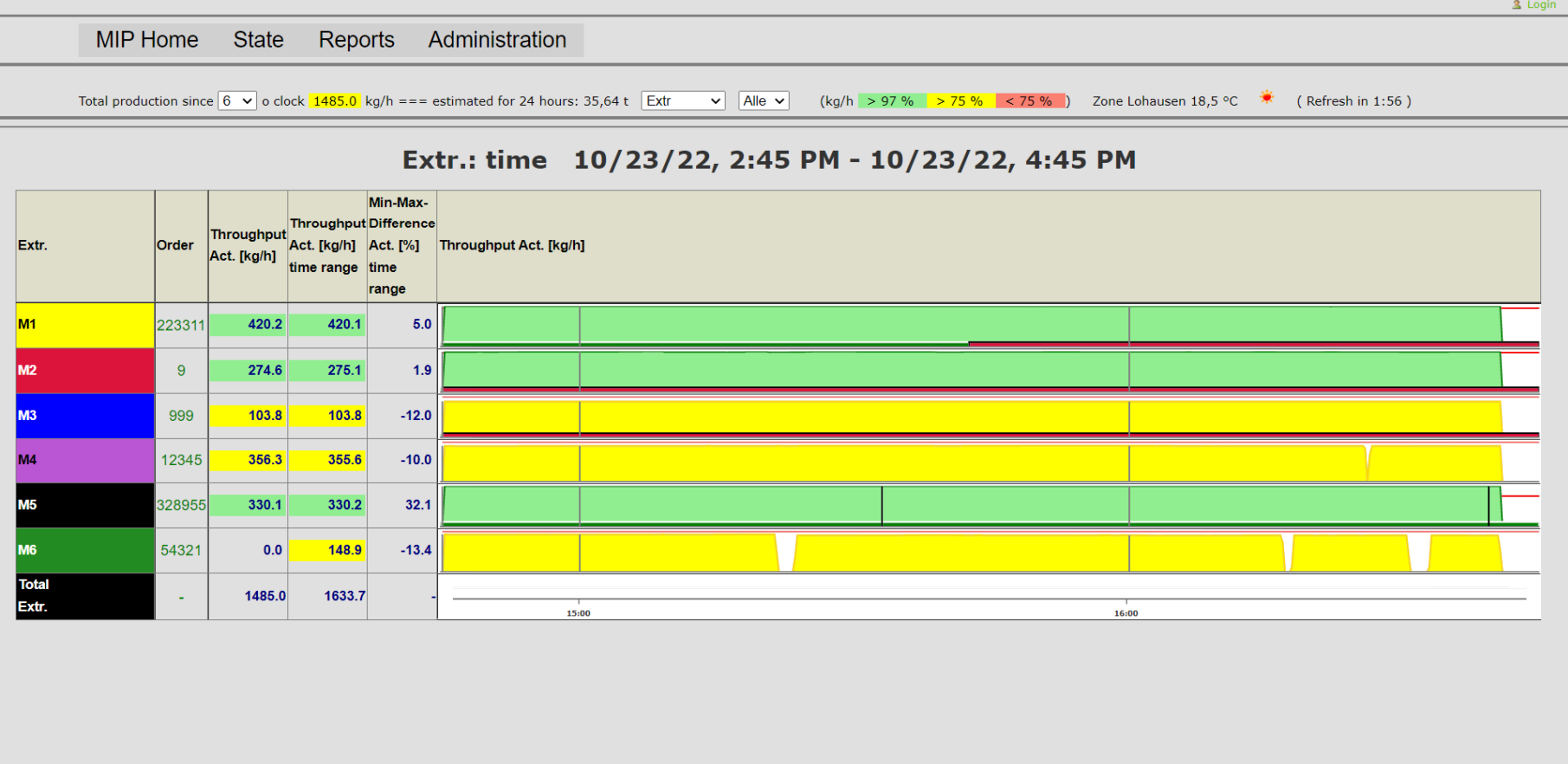

### **1.1.3 – Production Status – dashboard**

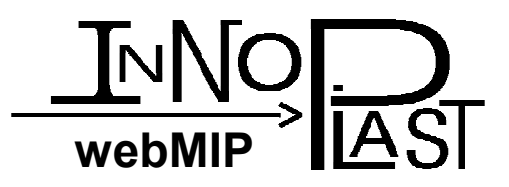

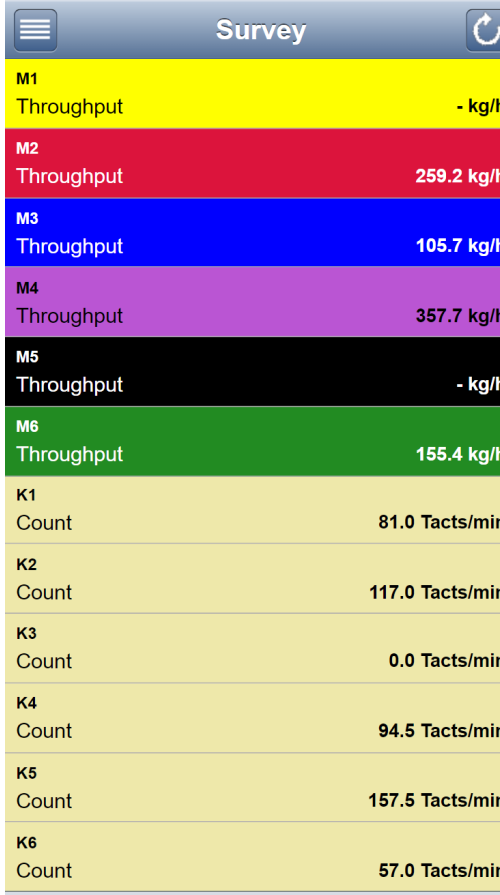

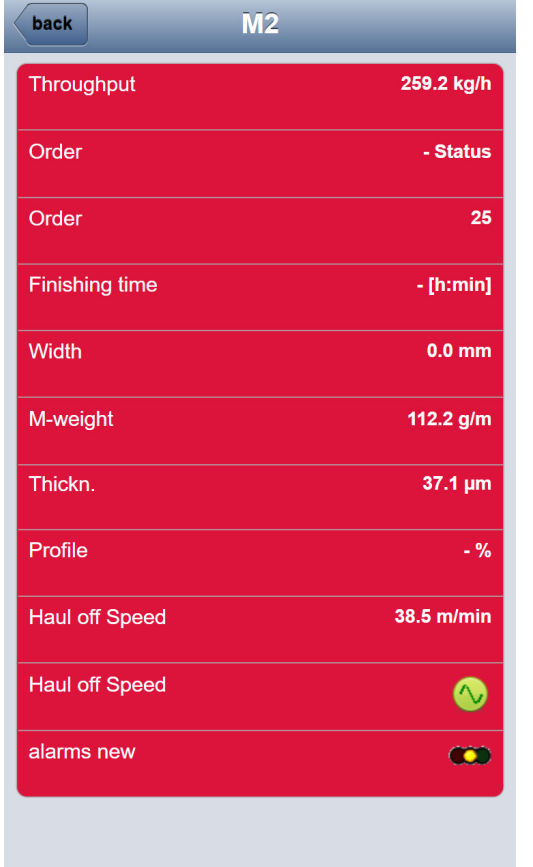

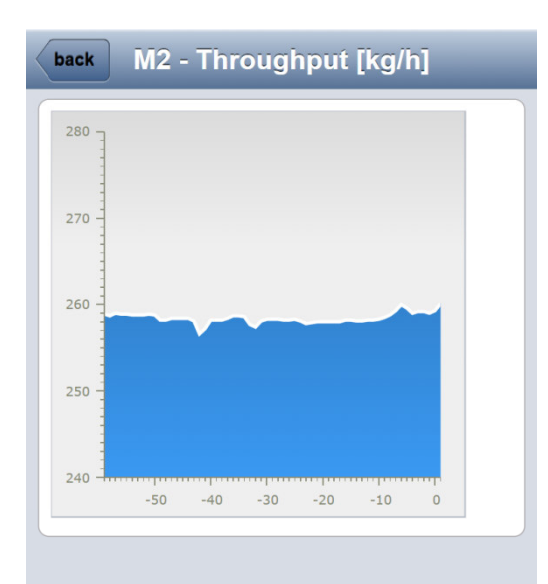

## **1.1.4 mobile**

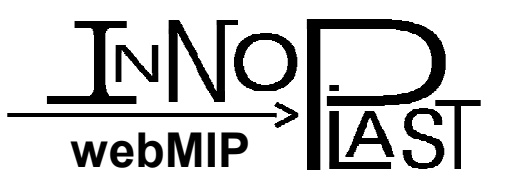

# **1.2 Time reports**

- Sums and averages of the production lines
- pre-defined periods such as day, week, shift
- Order reports (when entering the order number at the machine)
- Material amounts (only with material package)
- Trends/Charts
- Chronological data with export to Excel

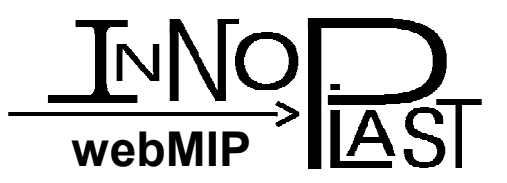

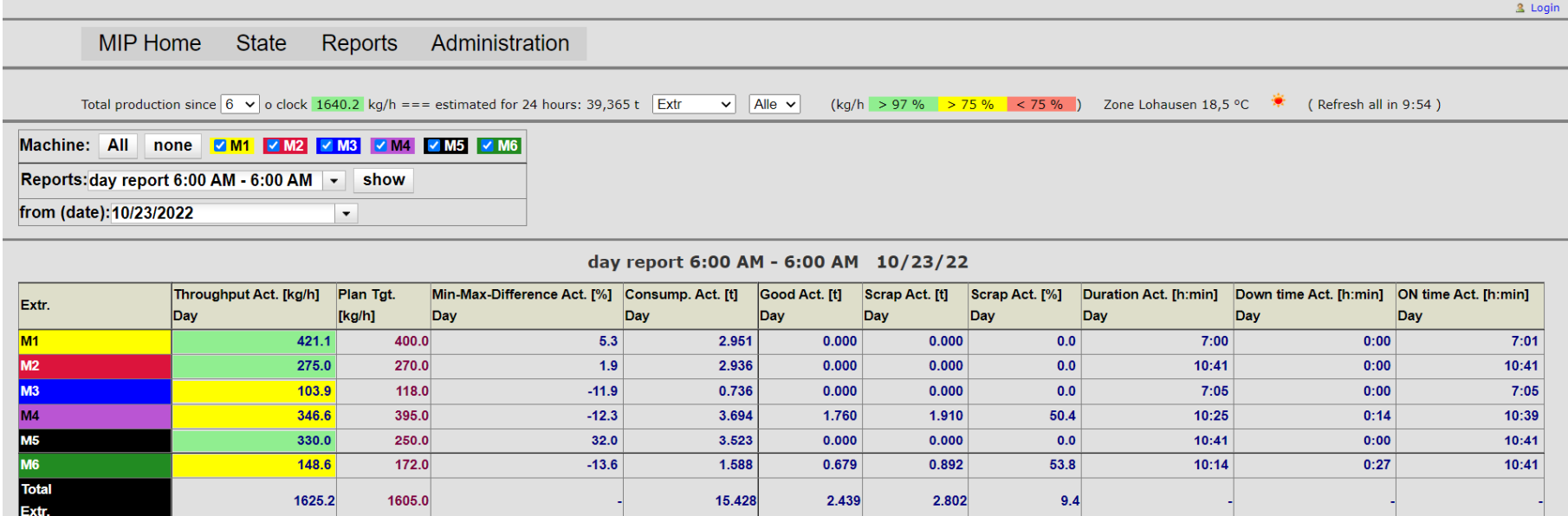

### **1.2.1 – Time report Overview**

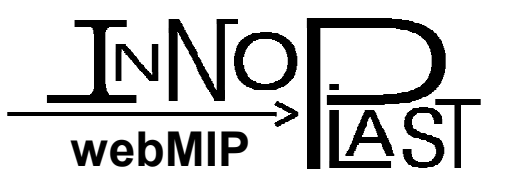

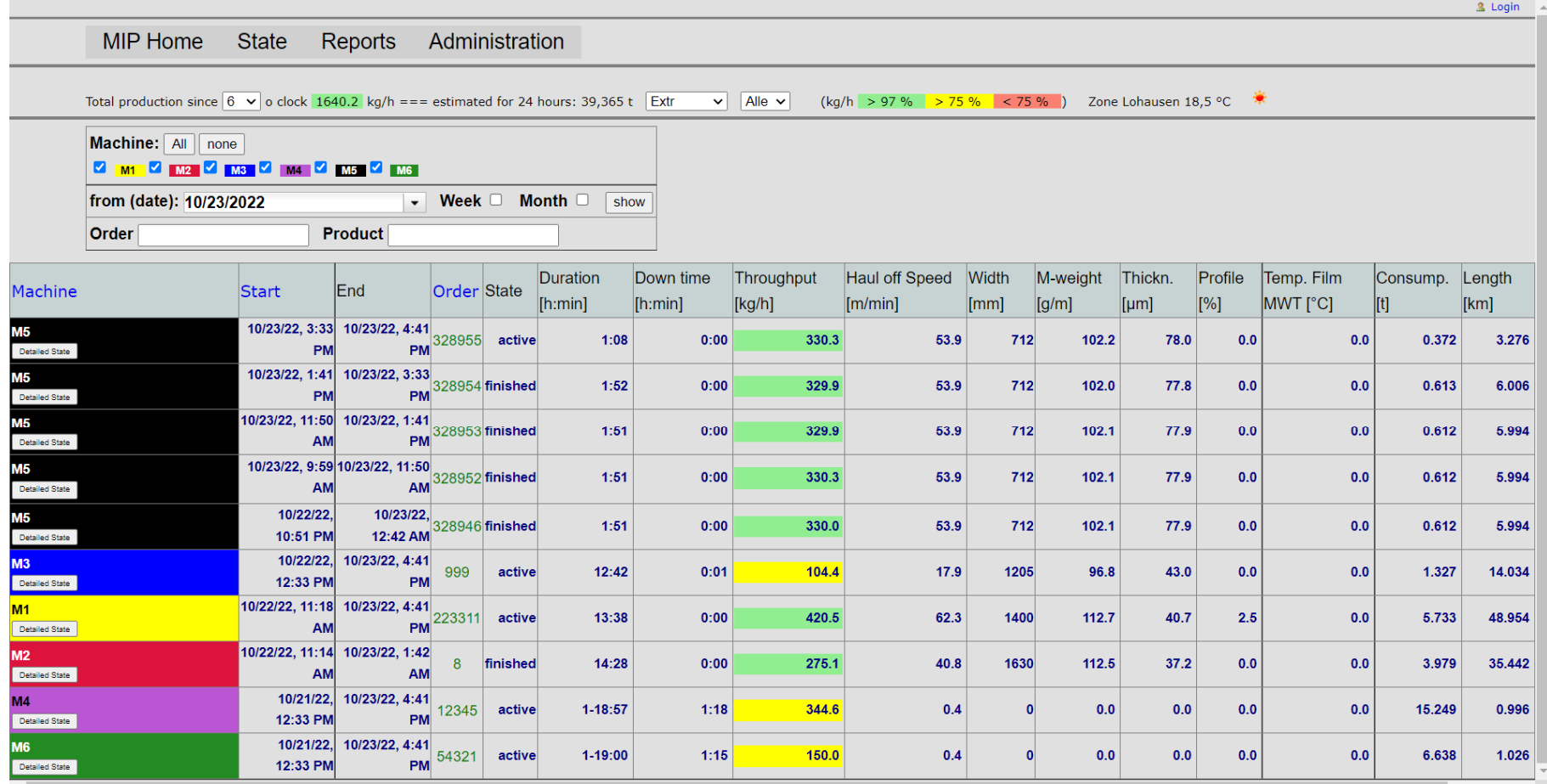

**1.2.2 – Order report overview**

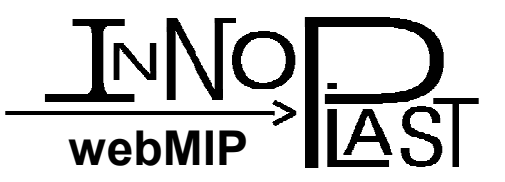

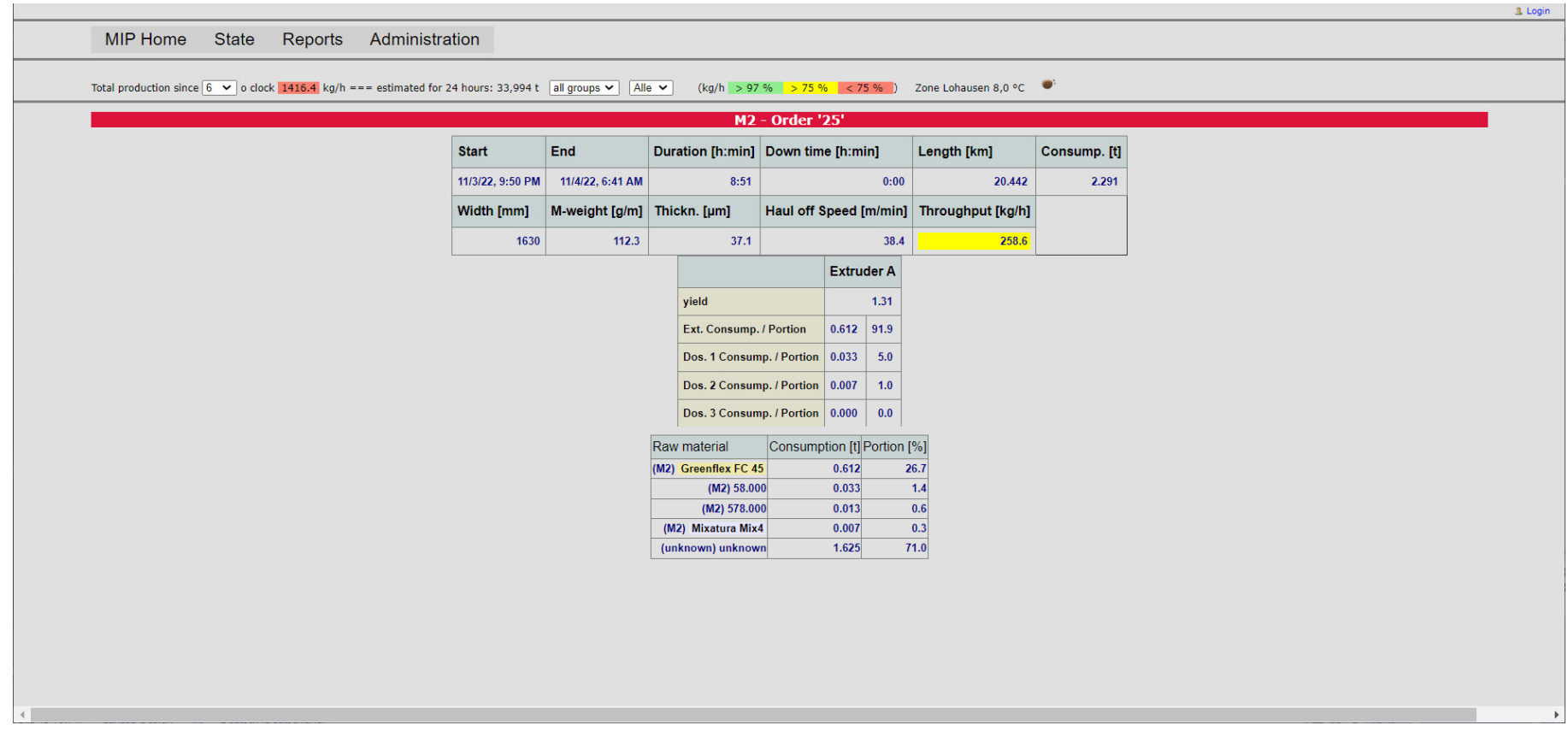

**1.2.3 – order report (detail view)**

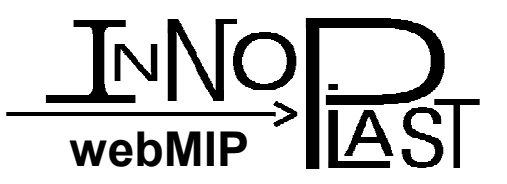

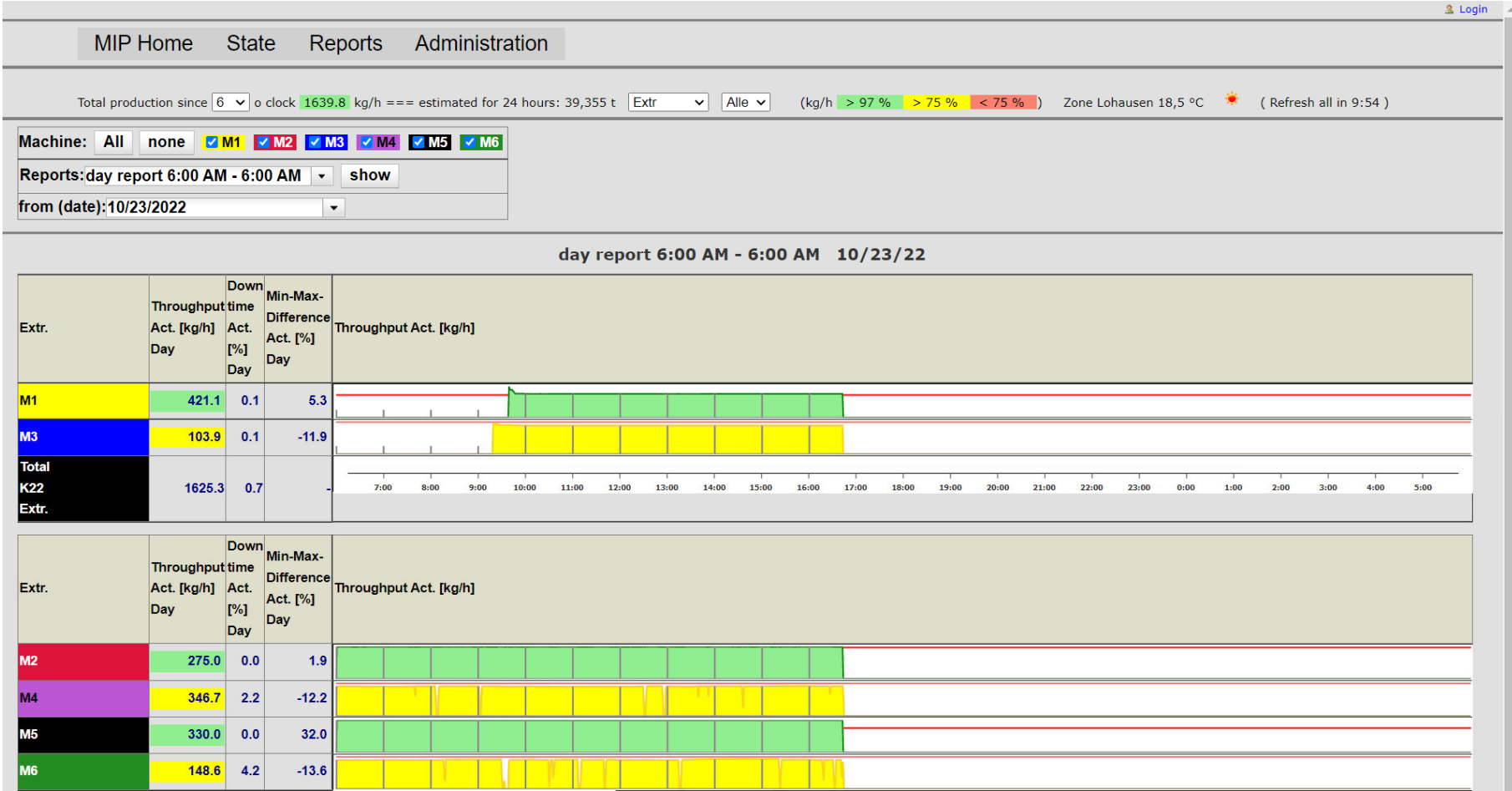

**1.2.4 – down time report**

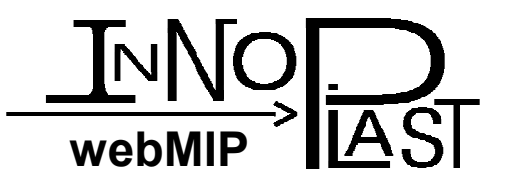

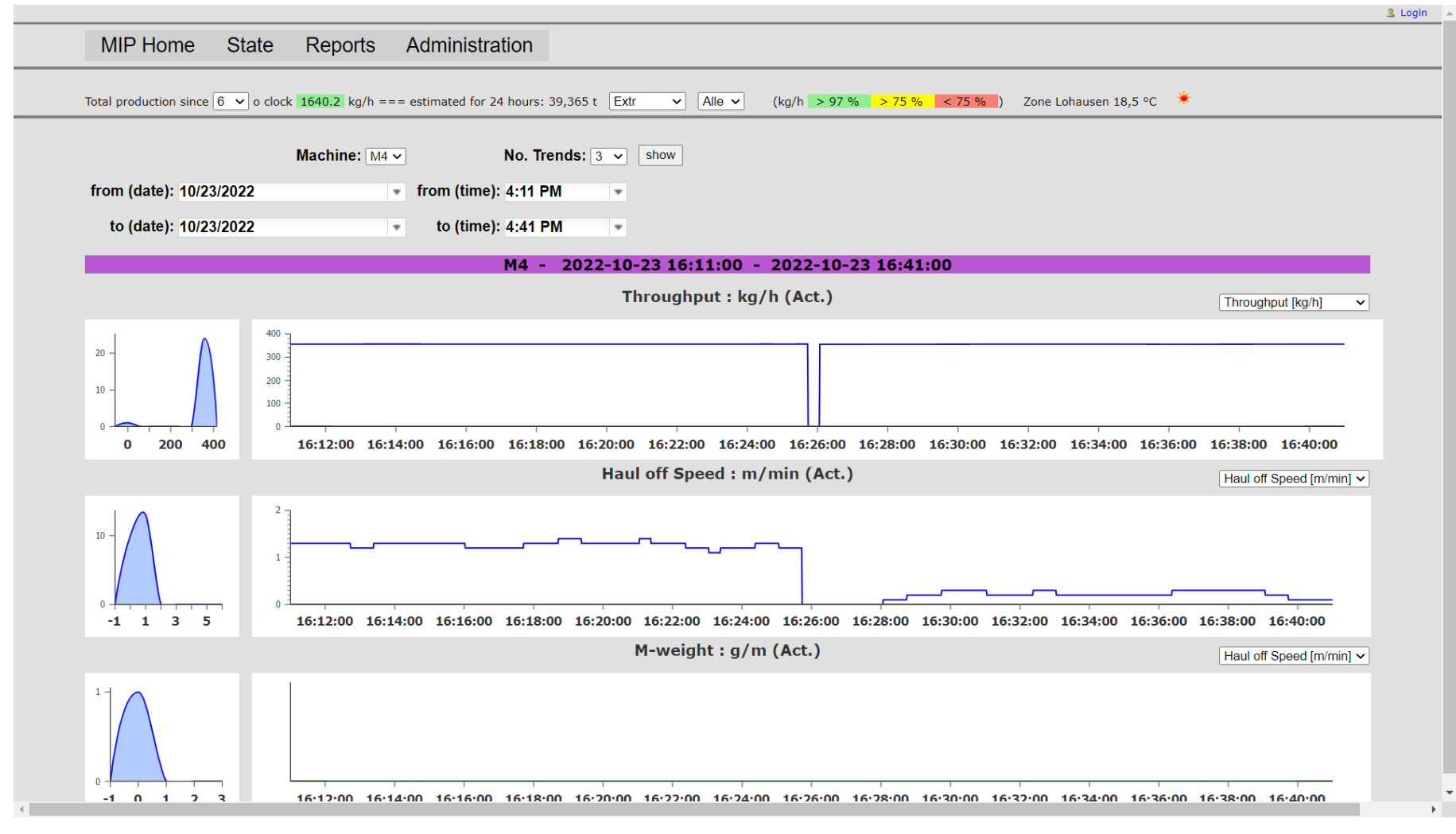

 $1.2.5 -$ Trend

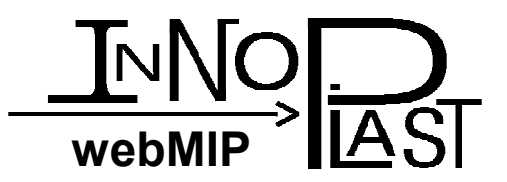

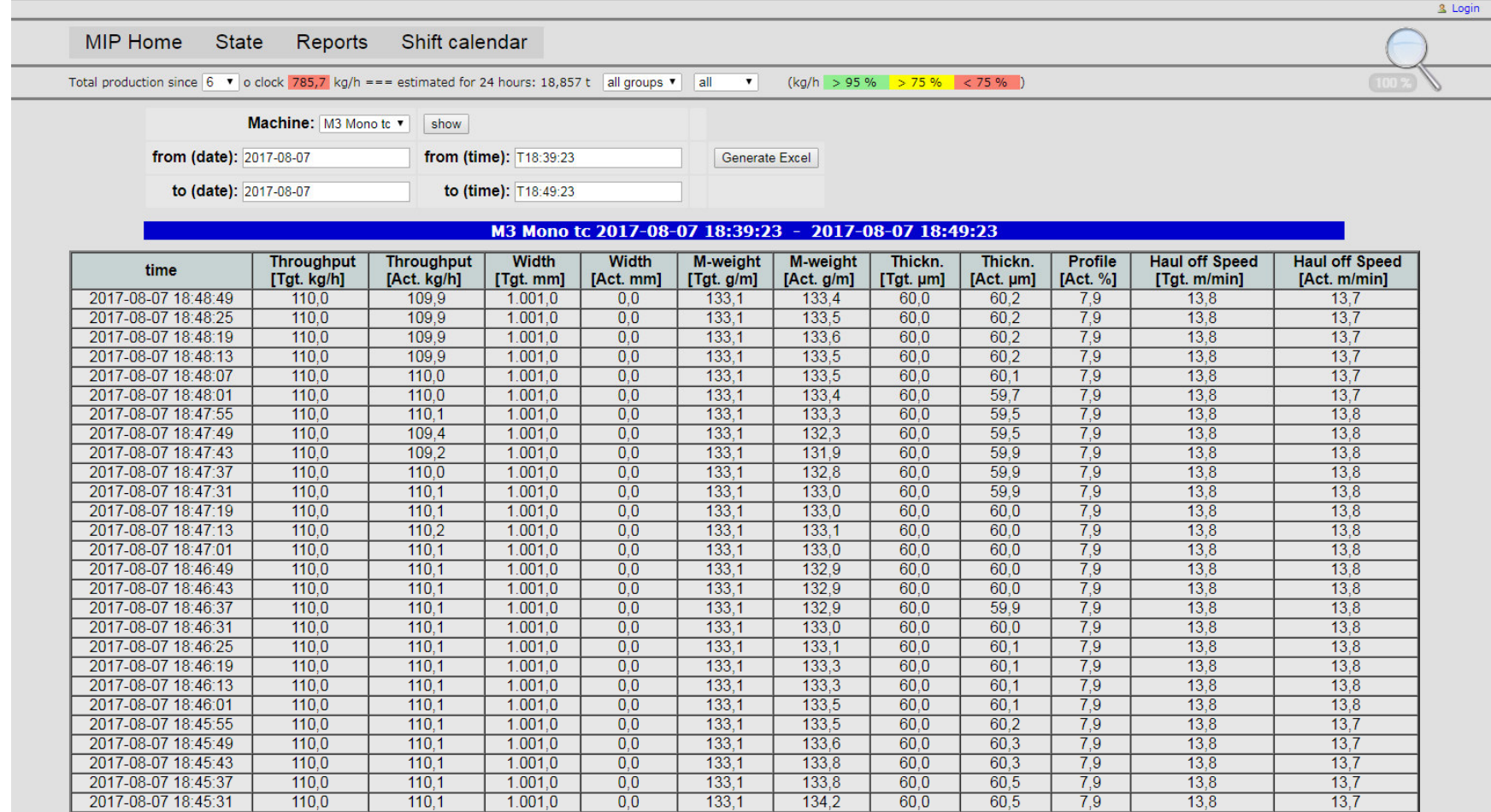

**1.2.6 – chronological report**

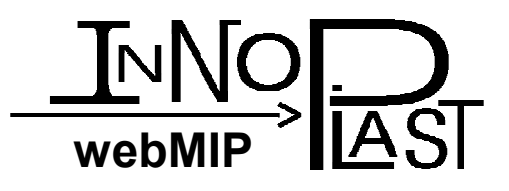

# **1.3 Material tracking**

- • Centralized management of materials (raw materials)
- automatic synchronization to the machines
- • Display of current materials and totals in status and reports
- •Expanding reports for product-related evaluations

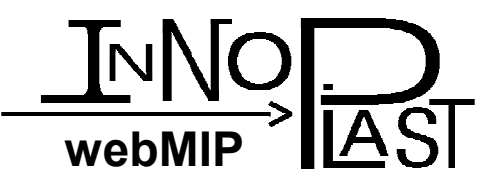

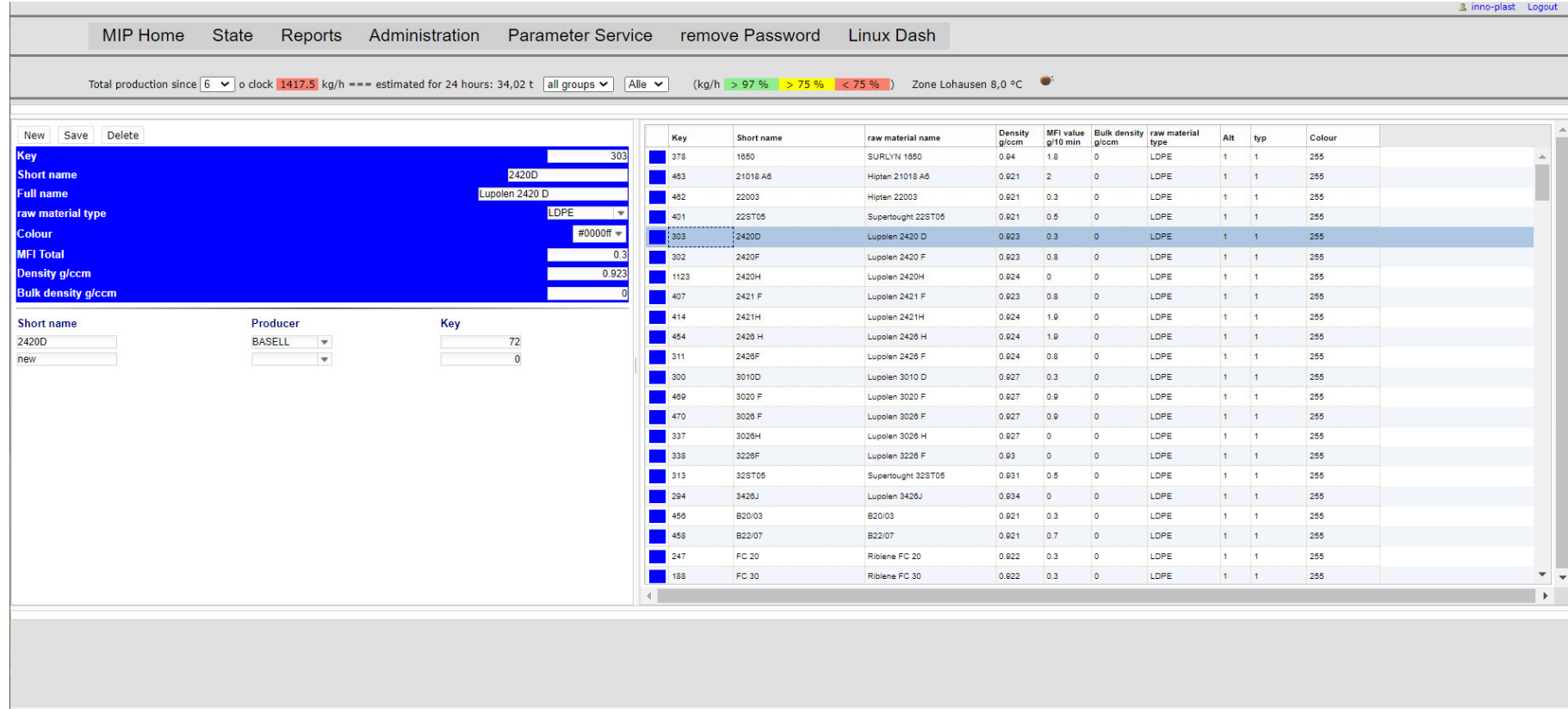

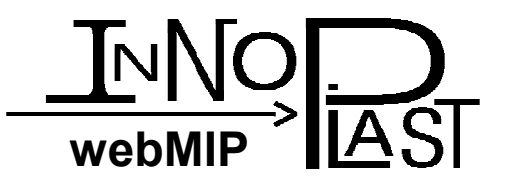

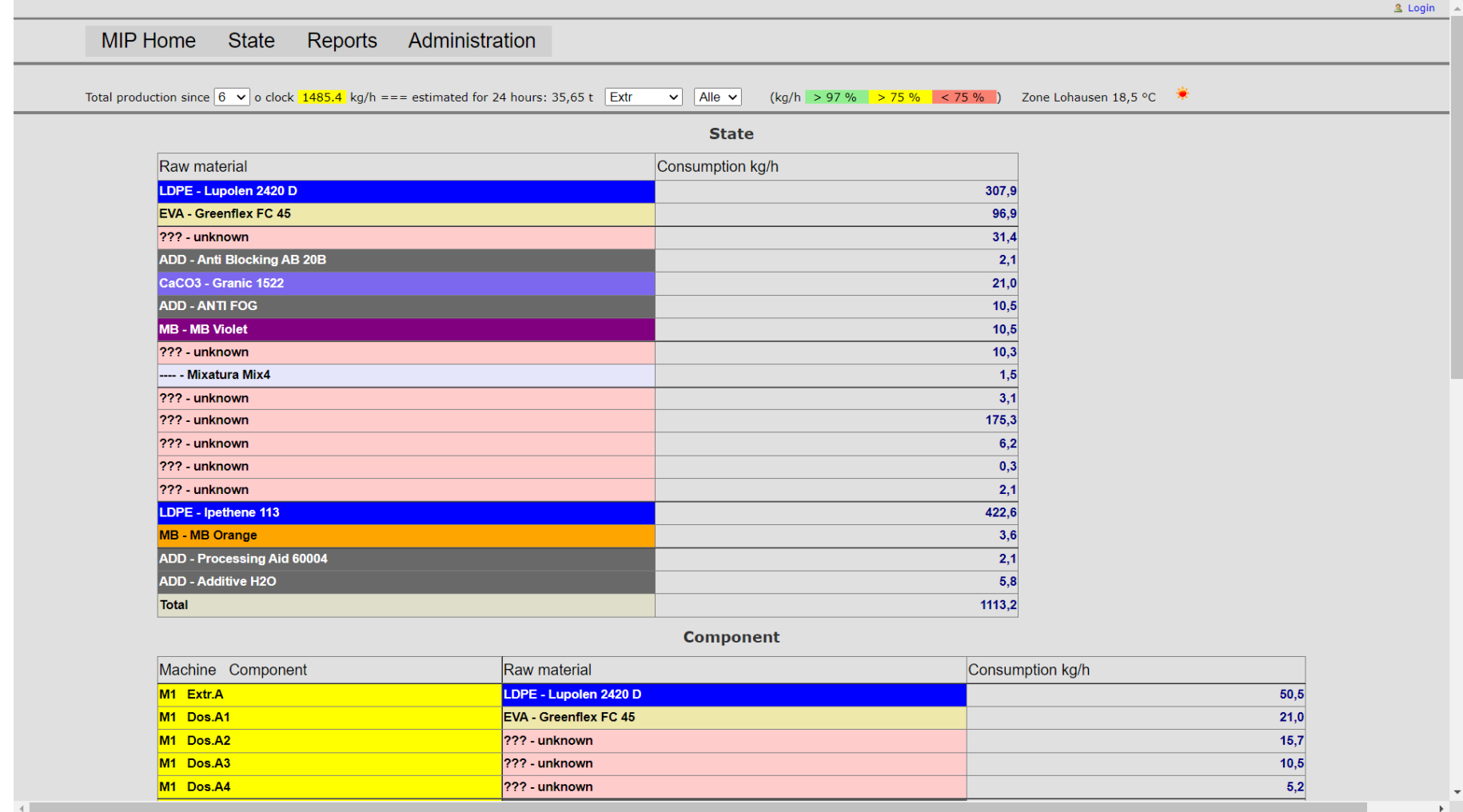

**1.3.2 – Material consumption status**

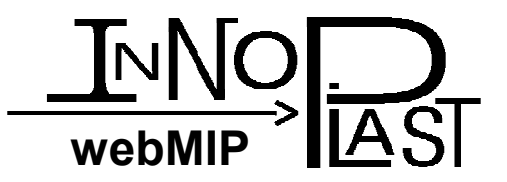

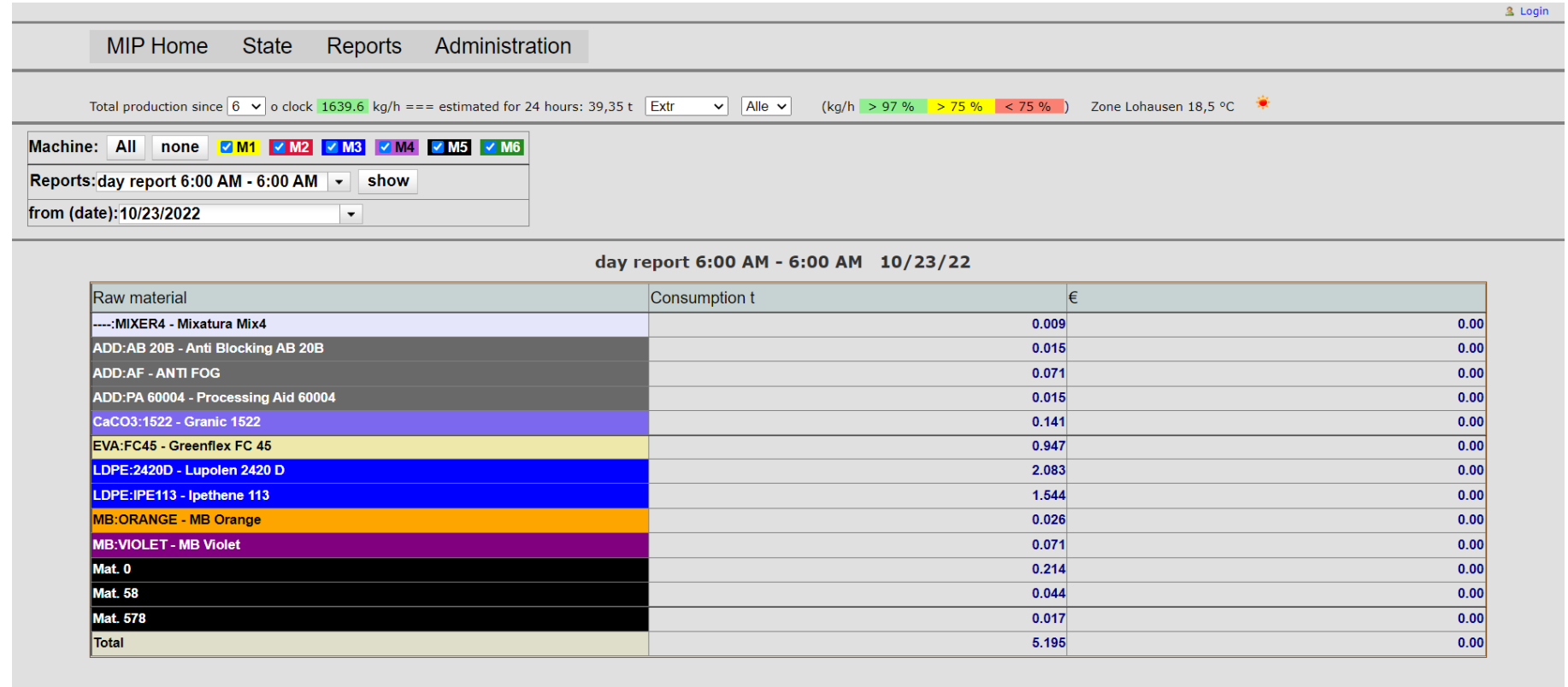

### **1.3.3 – Material consumption report**

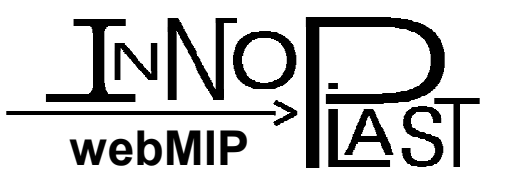

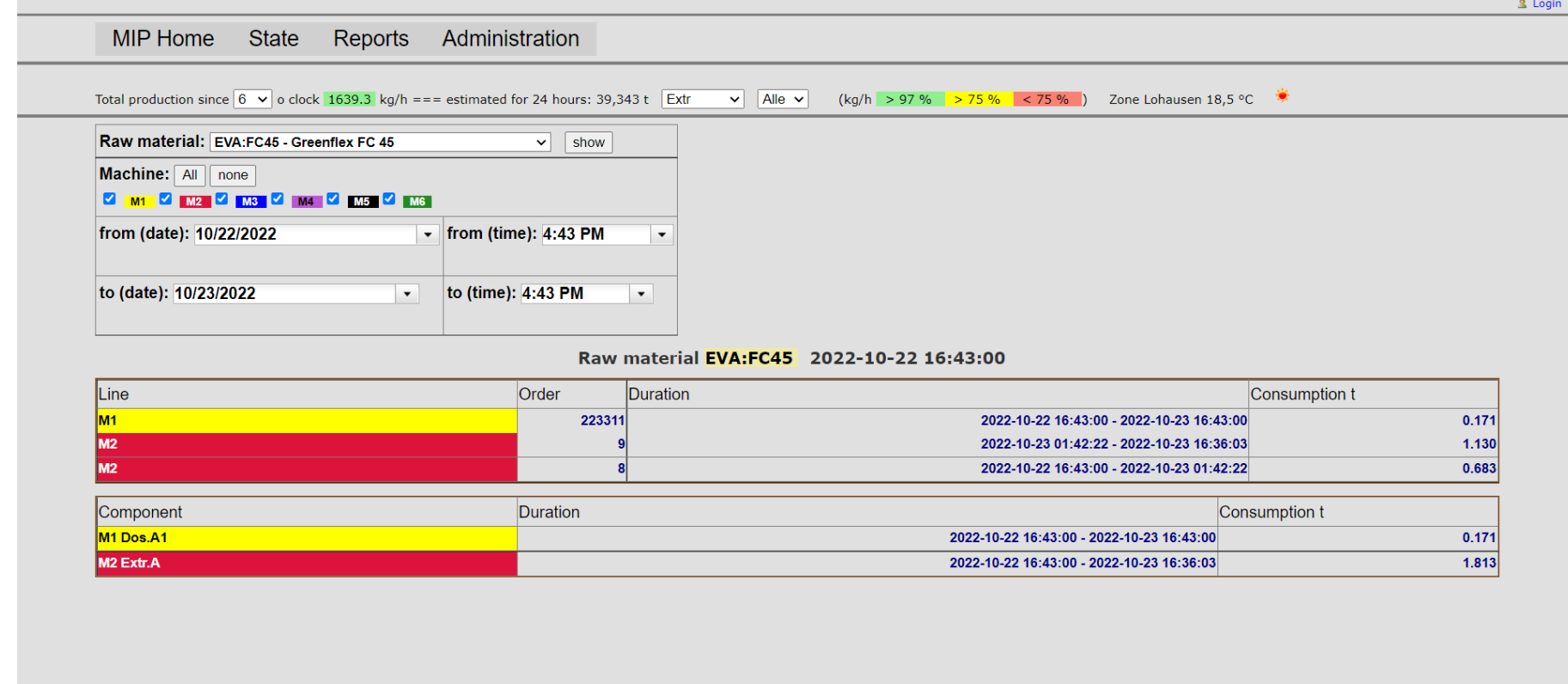

### **1.3.4 – Find material in lines and orders**

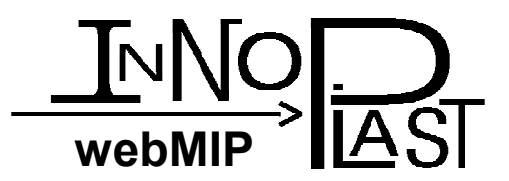

#### Alle Standorte Inno-Plast webMIP Produktionsbericht

Zeitraum 03.11.2022 bis 04.11.2022

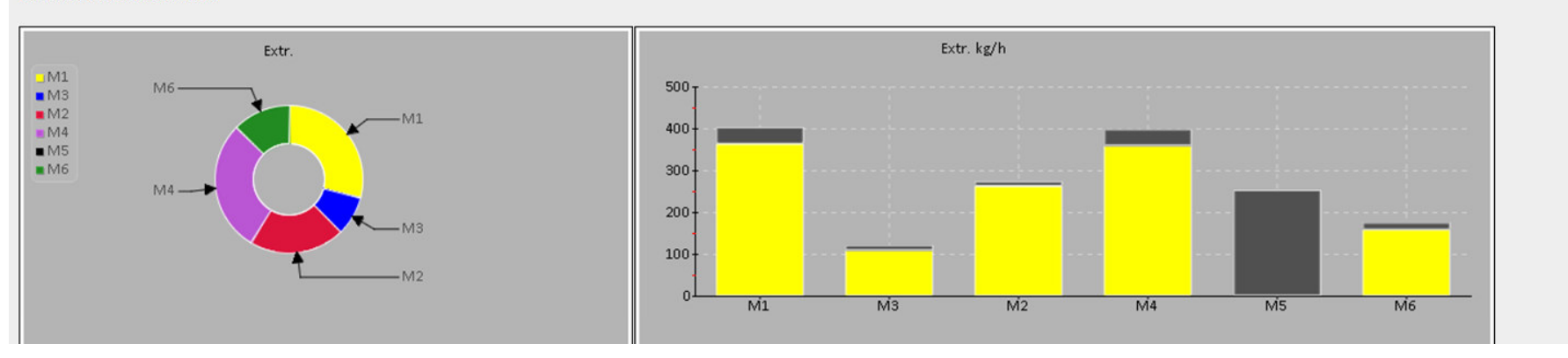

### **1.4.1 – daily report sent via e-mail**

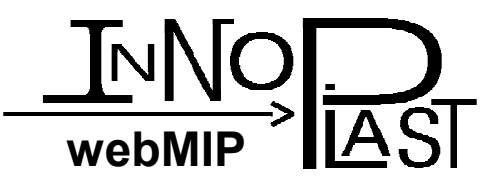

### Übersicht Messe K2022 - Extr.

#### Übersicht Berlin - Extr.

Früh 06:00 - 14:00 / Spät 14:00 - 22:00 / Nacht 22:00 - 06:00

Früh 06:00 - 14:00 / Spät 14:00 - 22:00 / Nacht 22:00 - 06:00

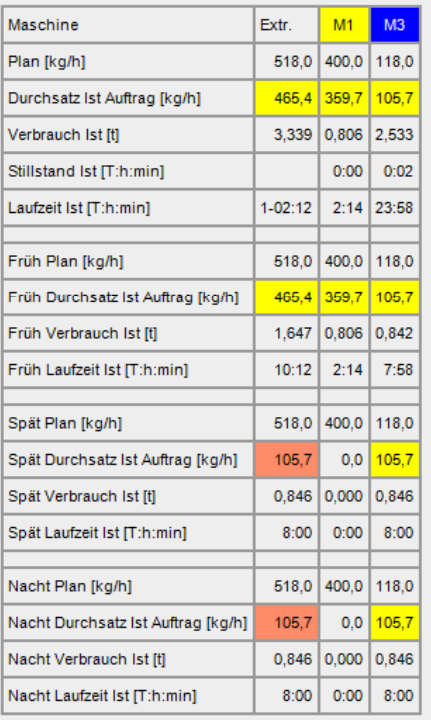

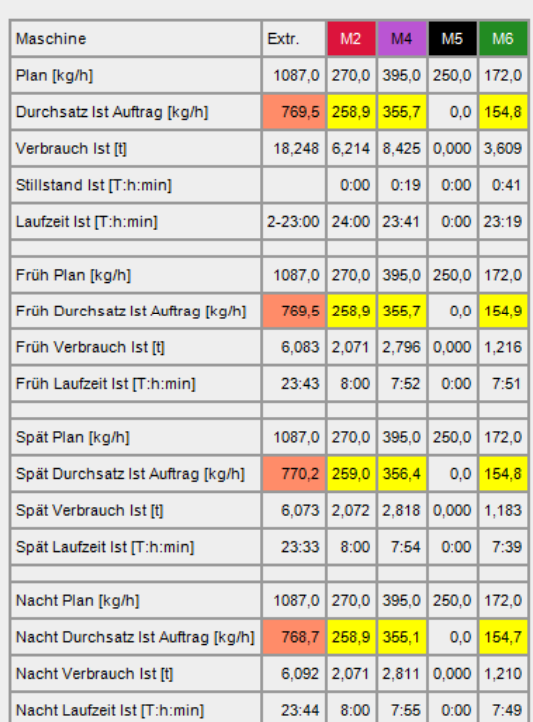

### 1.4.2 - daily report sent via e-mail

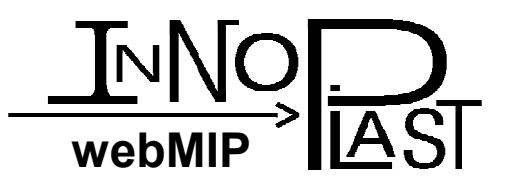

## **1.5 Commissioning**

- •Installation of webMIP system in existing<br> Ubuntu Server or from scratch
- •Connection of all existing Inno-Plast VIP machines
- •Online training from remote
- Training on site at extra request
- •three month of remote service included

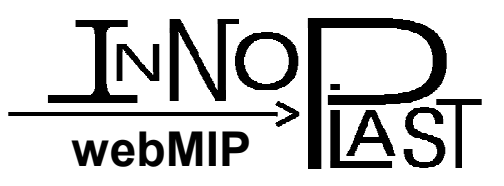

## **1.6 Requirements**

Recommended machine:

- •Server with XEON processor
- •8 GB RAM
- 2x 1TB drive
- Alternatively virtual machine possible
- Permanent remote access to machine in customer local network (incoming SSL, outgoing some ports for service purpose)

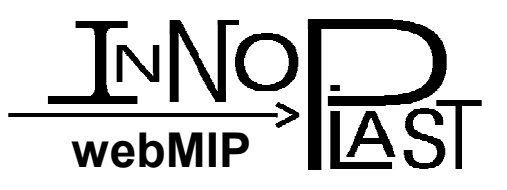

# **2. Expansion Packs**

- •Shift calendar - Assignment of production data to specific shift-teams
- •Silo status, level and tracking
- Record material charges
- •Include of bag making and printing devices
- Weather at all locations

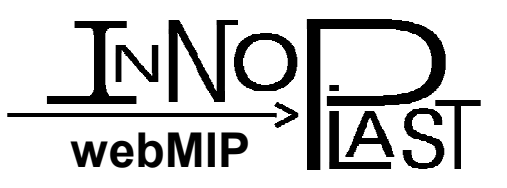

# **2.1 Shift calendar**

- •To assign the process data to each shift team, there is a shift calendar available
- •Allows comparison of each team with each other and creating a constructive competition
- Includes monthly report broken down by<br>individual teams individual teams

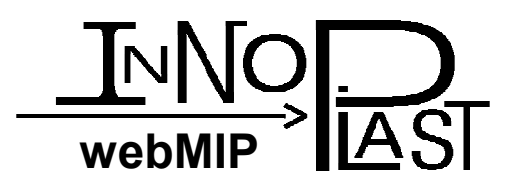

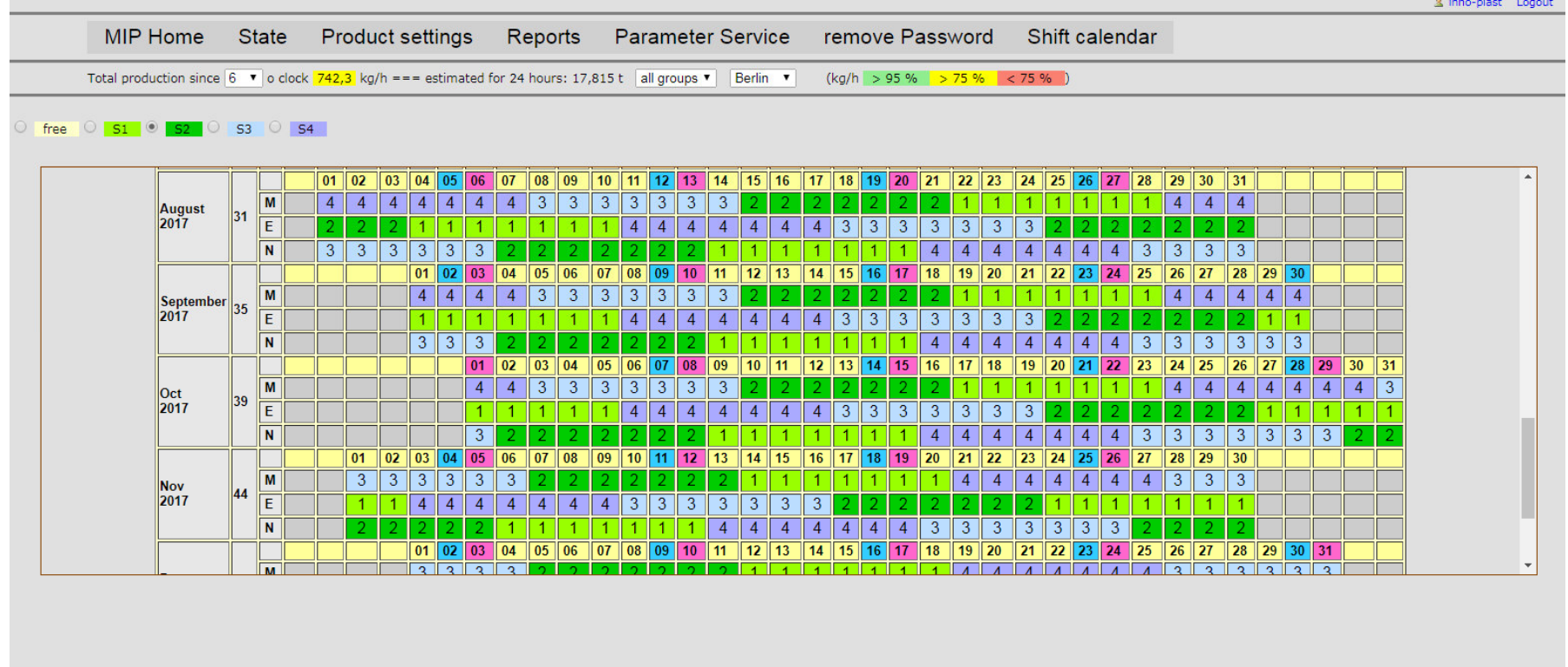

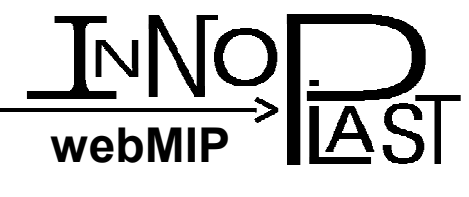

# **2.2 Silo level and Status**

- •Assignment of material to the silos
- • Access in VIP machines for silo/material selection
- •• Reading of existing fill level sensors
- •Silo status and trend

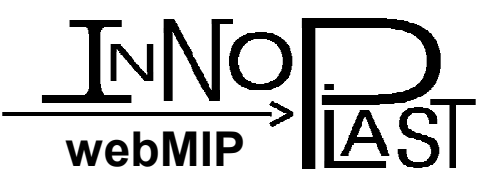

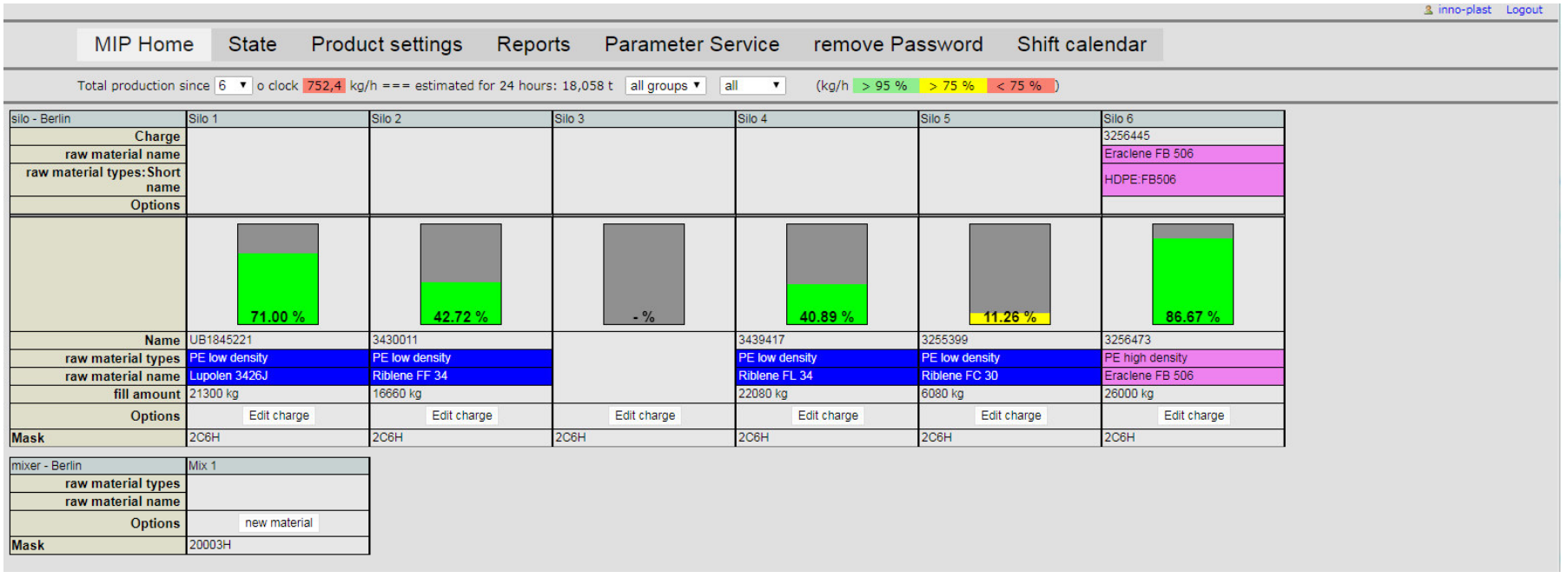

### 2.2.1 - Silo status with current fill level

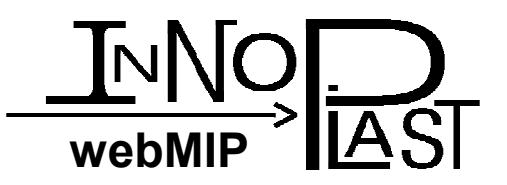

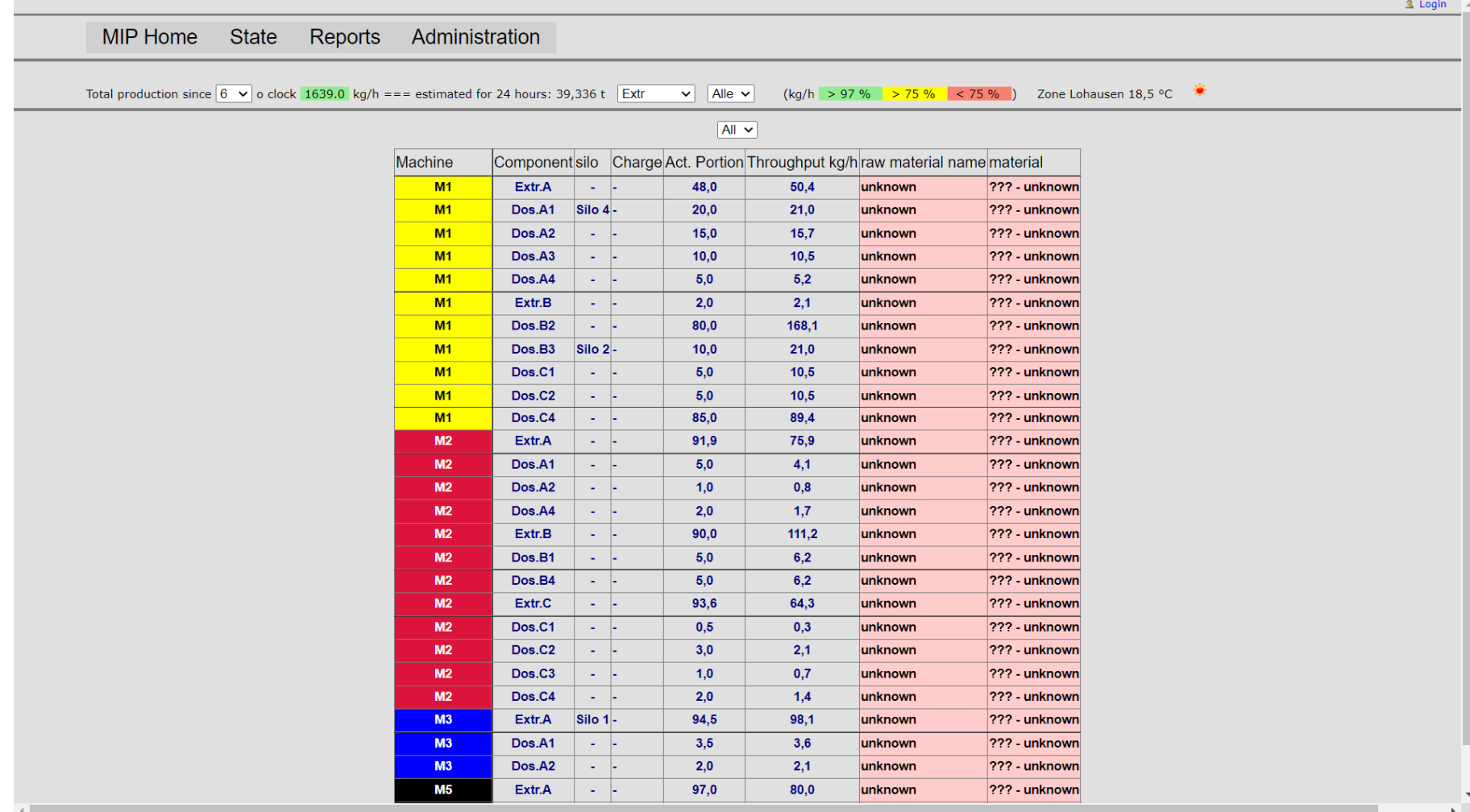

2.2.2 - Silo attachment

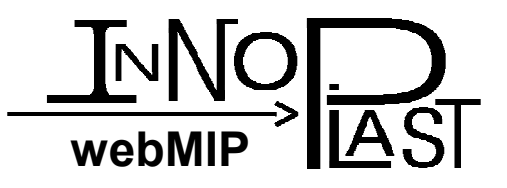

# **2.3 Material charges**

- •Assignment of material charge to the silos
- •Reference of charge in reports
- •Select new charge at machine level
- •• Tracking of charge consumption

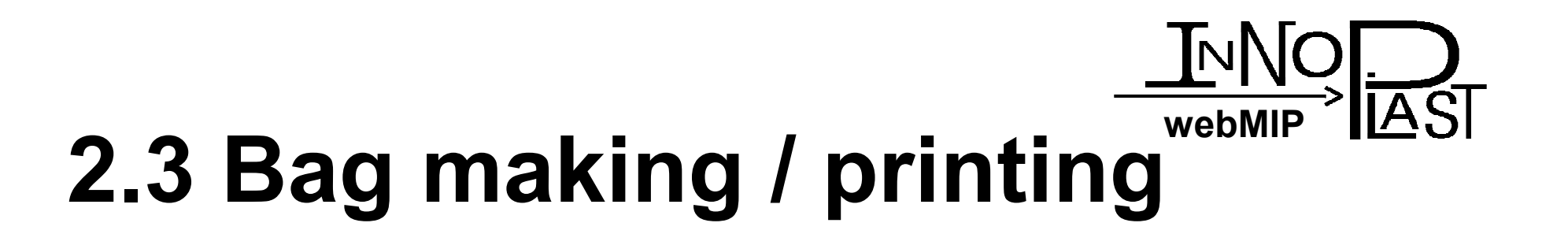

- •Counting of meters and/or tact signals
- •Calculation of m/min or tacts/min
- reports over time and order

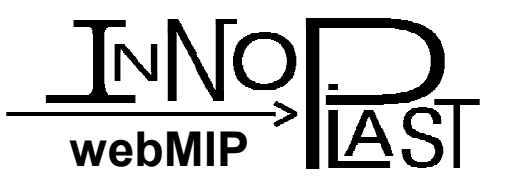

3 inno-plast Logout

MIP Home State Reports Administration Parameter Service remove Password Linux Dash

Total production since  $6 \vee$  o clock 2130.7 kg/h === estimated for 24 hours: 51,137 t all groups  $\vee$  Alle  $\vee$  (kg/h > 97 % > 75 % < 75 % ) Zone Lohausen 18,5 °C \* (Refresh in 1:51)

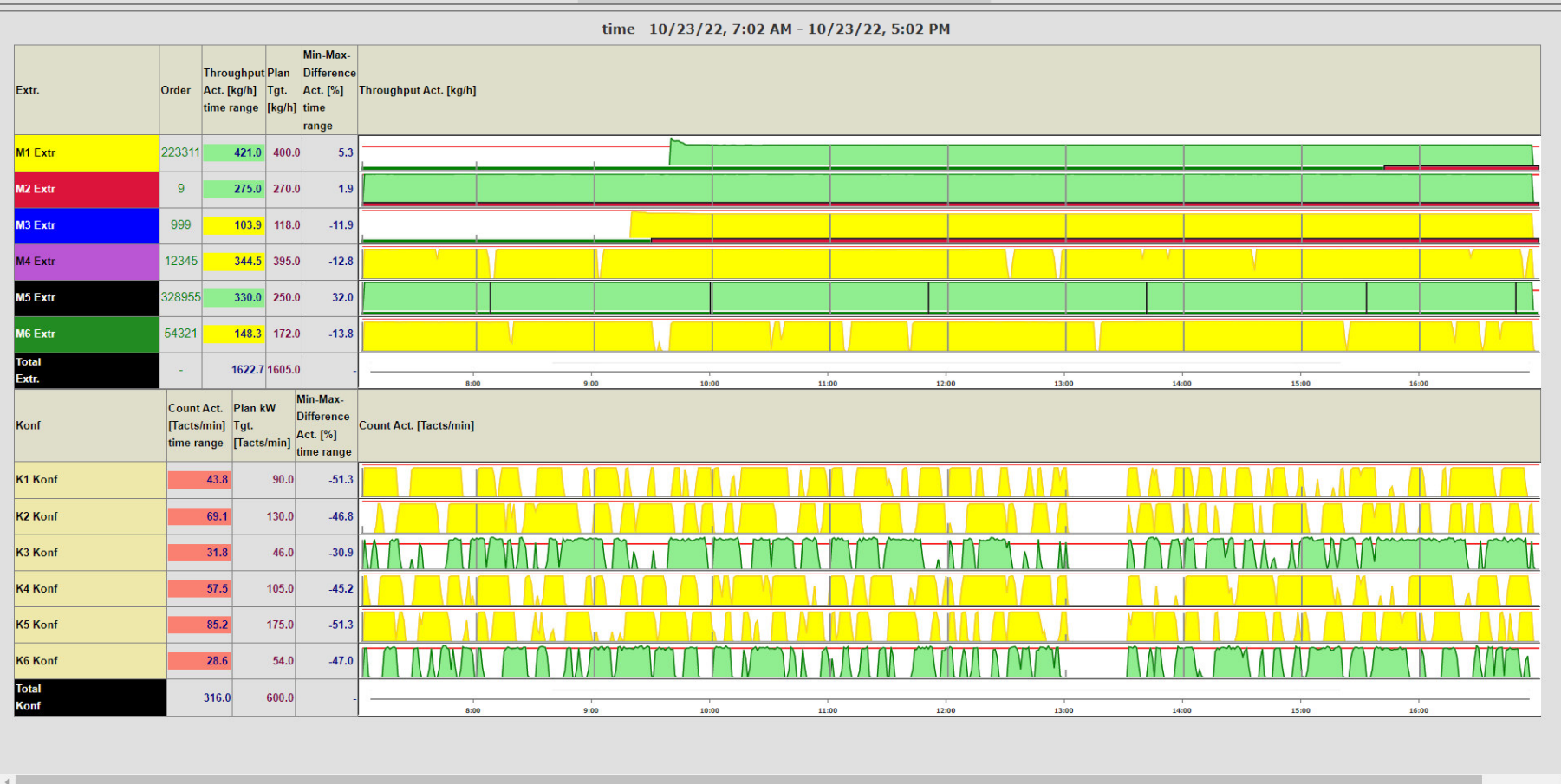

**2.3.1 – Status with making machines**

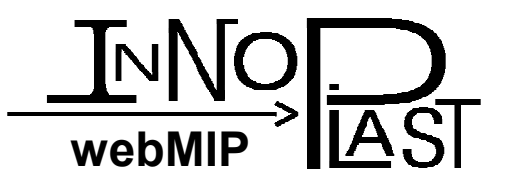

3 inno-plast Logout

MIP Home State Reports Administration Parameter Service remove Password Linux Dash

Total production since  $6 \times$  o clock 2130.0 kg/h === estimated for 24 hours: 51,12 t all groups  $\times$  | Alle  $\times$  | (kg/h > 97% > 75% < 75%) Zone Lohausen 18,5 °C \* (Refresh all in 9:52)

Machine: All none 2M1 2M2 2M3 2M4 2M5 2M6 2K1 2K2 2K3 2K4 2K5 2K6

Reports: day report 6:00 AM - 6:00 AM  $\vert \cdot \vert$  show  $\vert \cdot \vert$ 

from (date): 10/23/2022

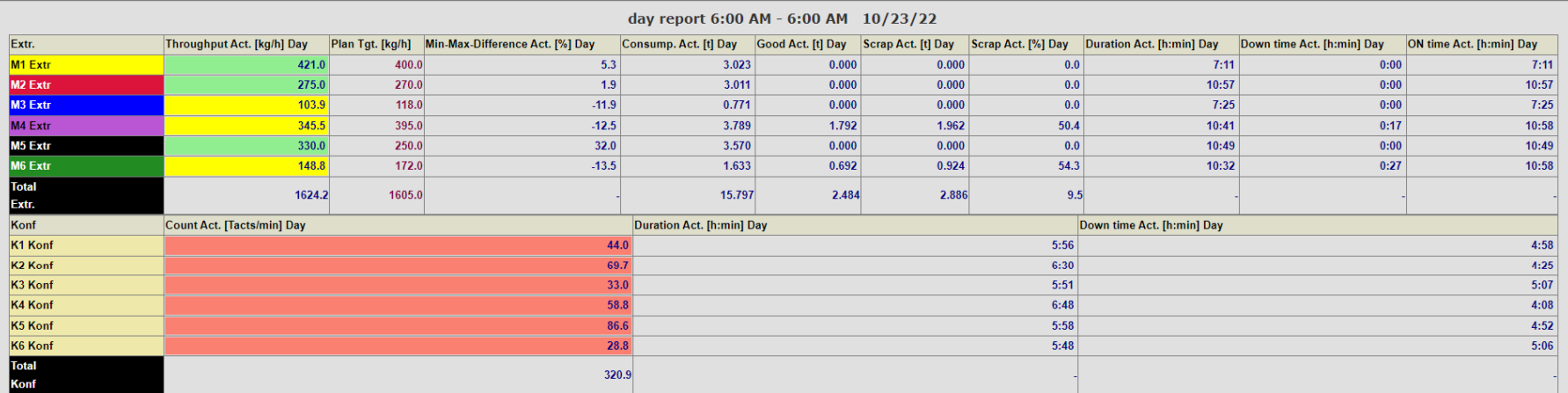

### 2.3.2 - time report with making machines

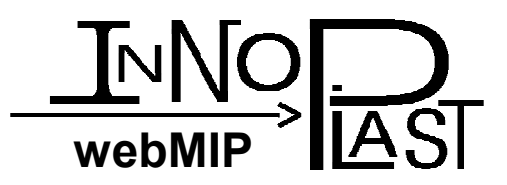

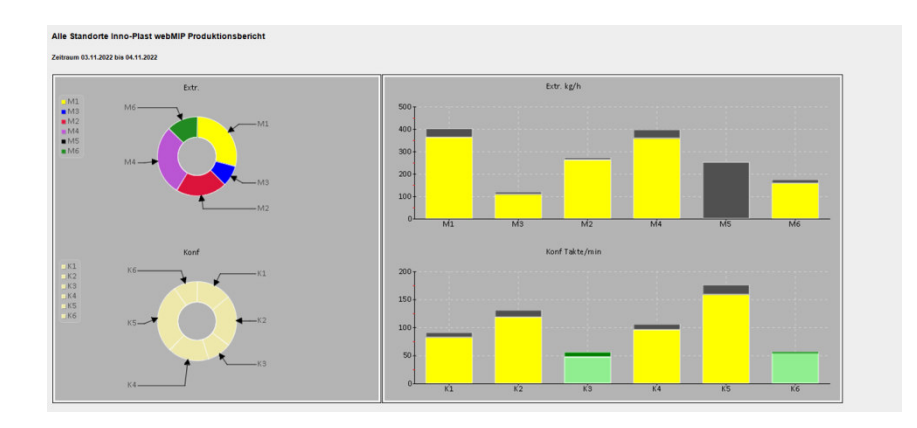

#### Übersicht Berlin - Konf

Früh 06:00 - 14:00 / Spät 14:00 - 22:00 / Nacht 22:00 - 06:00

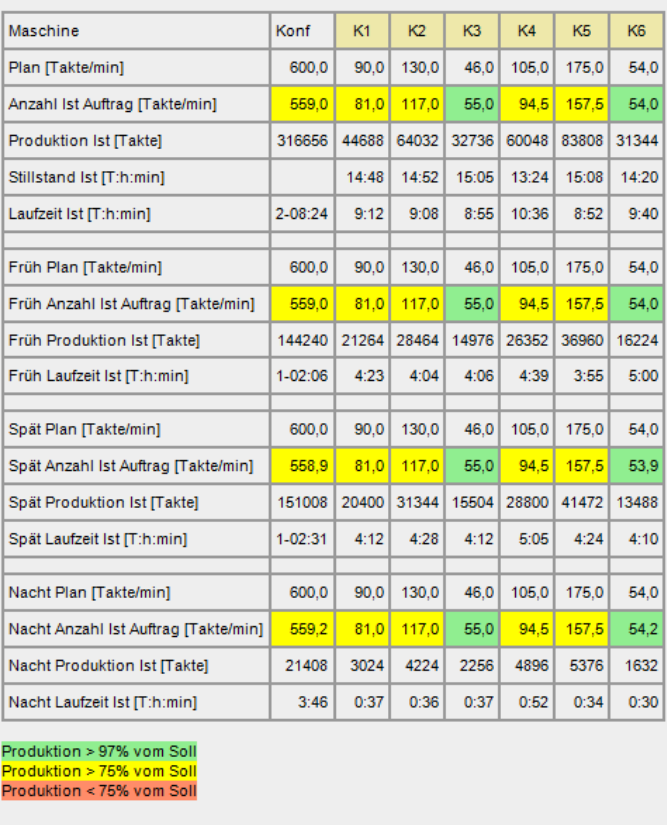

**2.3.3 – daily report sent via e-mail with making machines**

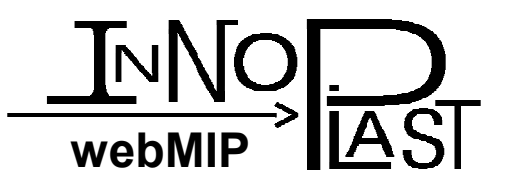

# **2.4 Weather**

- •Current weather in all factory locations
- •Connected to VIP if available
- Implementing openweathermap.org

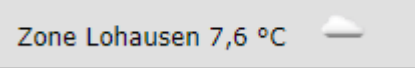

Weather at the K-show

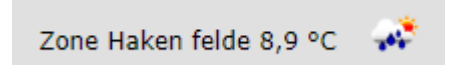

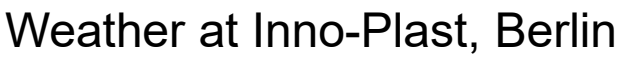

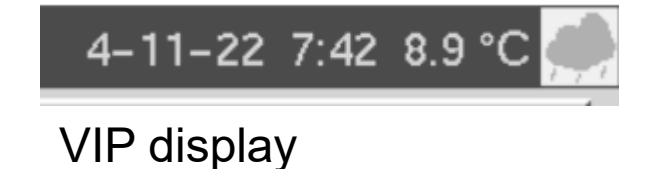

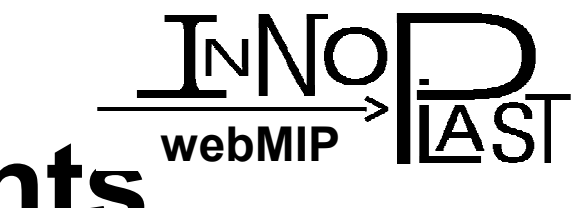

# **3. Quality enhancements**

- •Cross-tolerance profile trends, averages, contour representation
- •Quality analysis of typical variations in produced and shipped orders
- •Assignment of quality parameters to the reels produced
- Energy data

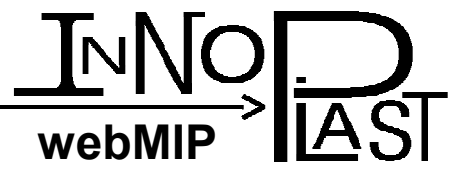

# **3.1 Cross-tolerance-profile**

- •Trends of thickness tolerances measured by profile measuring systems
- •Contour map for the assessment of longitudinal fluctuations
- •Averaging over any period of time, e.g. roll/order/shift
- •Simplified analysis of rolls and orders in subsequent quality inquiries

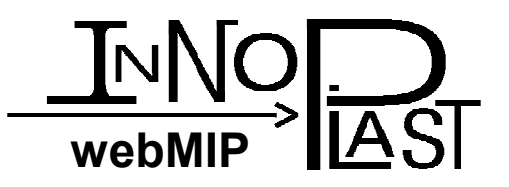

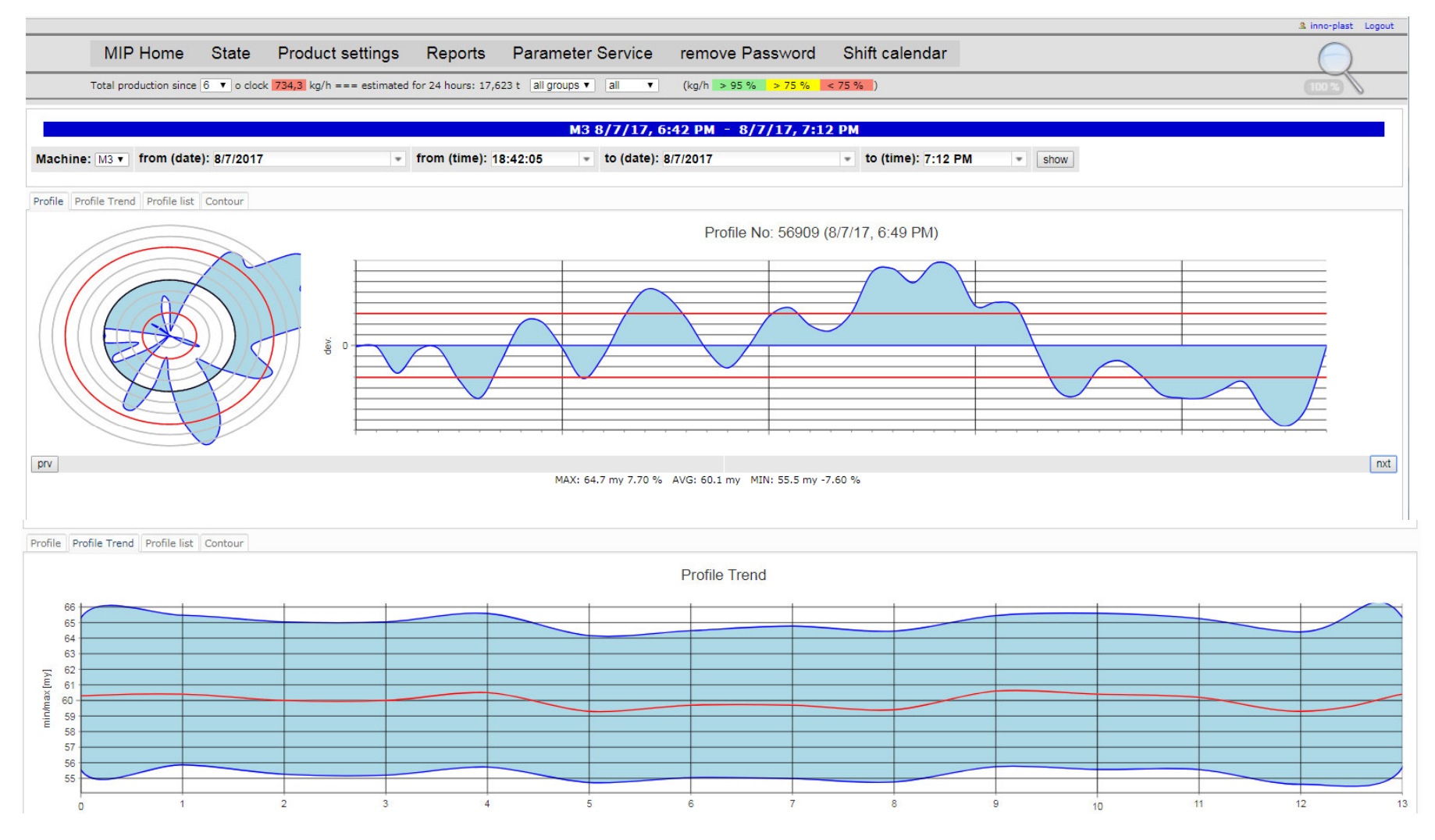

**3.1.1 – Profile report**

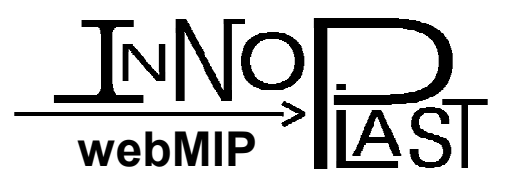

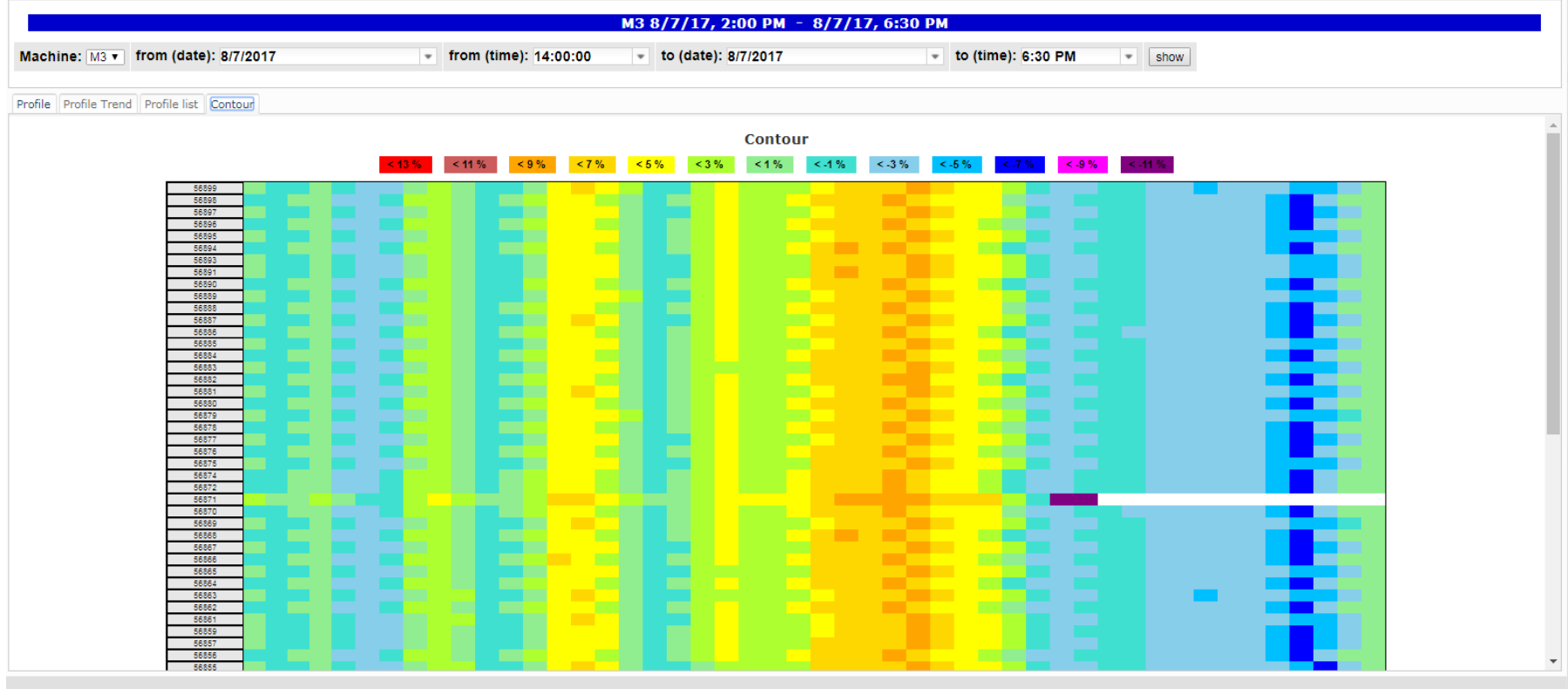

**3.1.2 – Profile report (Contour)**

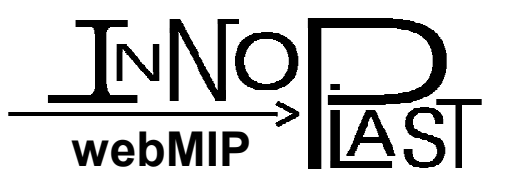

# **3.2 Quality analysis**

- •Analysis of typical deviations
- •Representation of the quality produced (linear meter weight, film thickness, percentage of material composition of the film) of produced and delivered orders

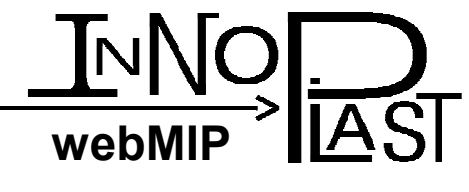

# **3.3 Reel / Target change**

- New entry on each reel cur or target change
- •Analysis of each cut with averaged profile and2-sigma of production variables

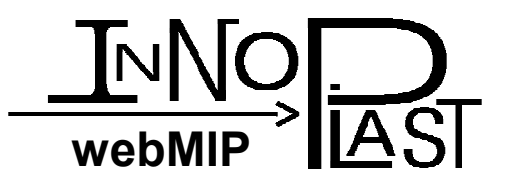

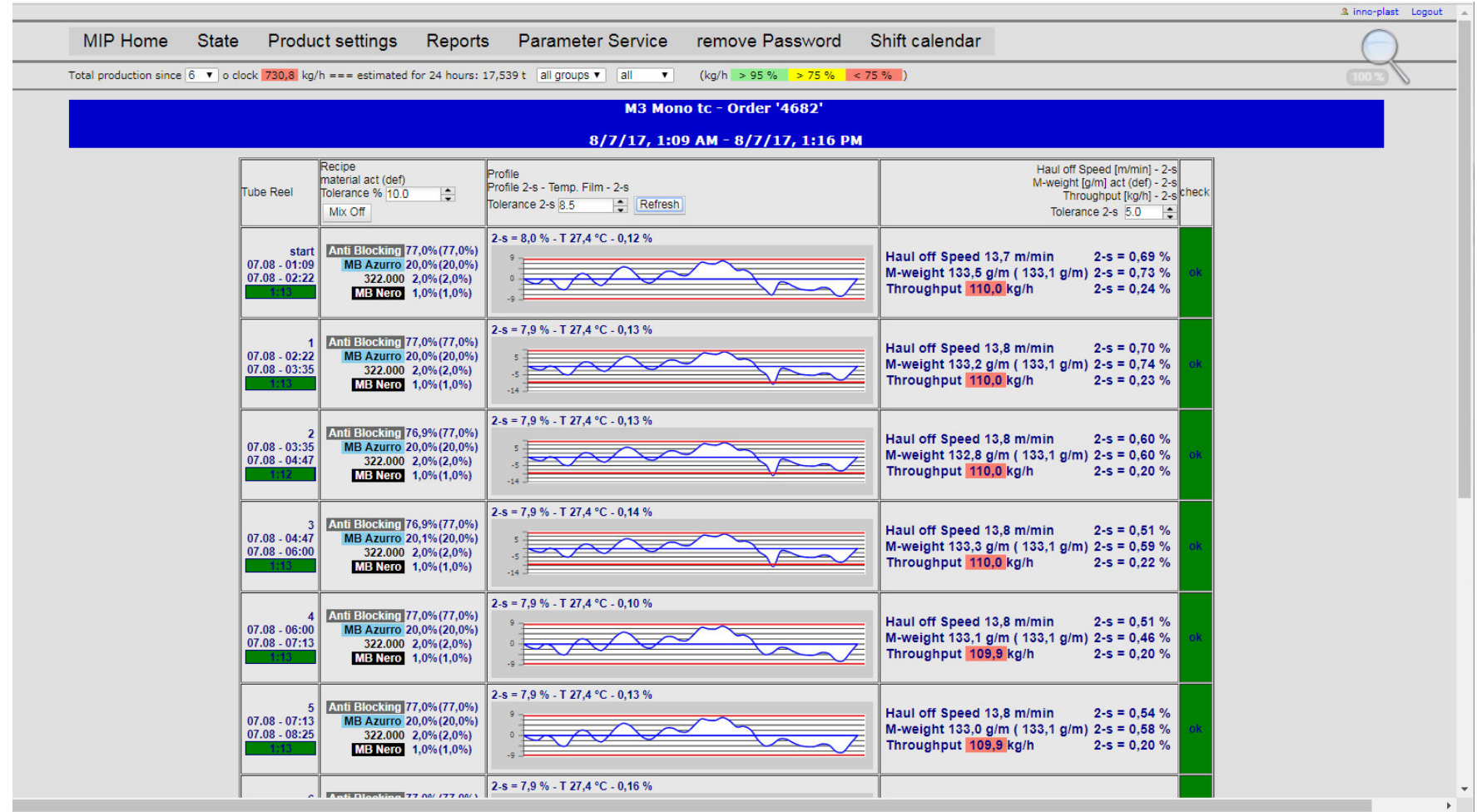

**3.3.1 – Reel report including profile**

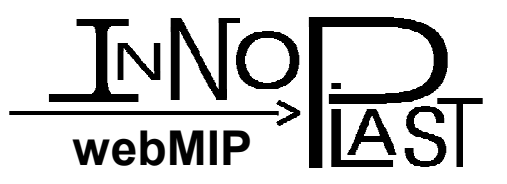

# **3.4 Energy data**

- Reading existing energy data
- •Referencing energy consumption in the time or order reports and trends

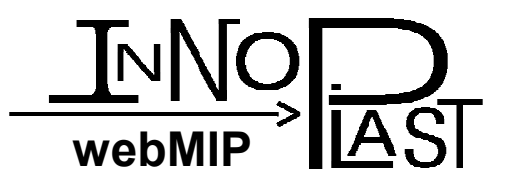

# **4 Connectivity**

- •Connect to any Inno-Plast system
- Read data trom Modhus or OPC Read data from Modbus or OPC/UA
- •Individual interfaces on demand
- Automatic sending production mails
- •Social media connection on request